# Pham 6031

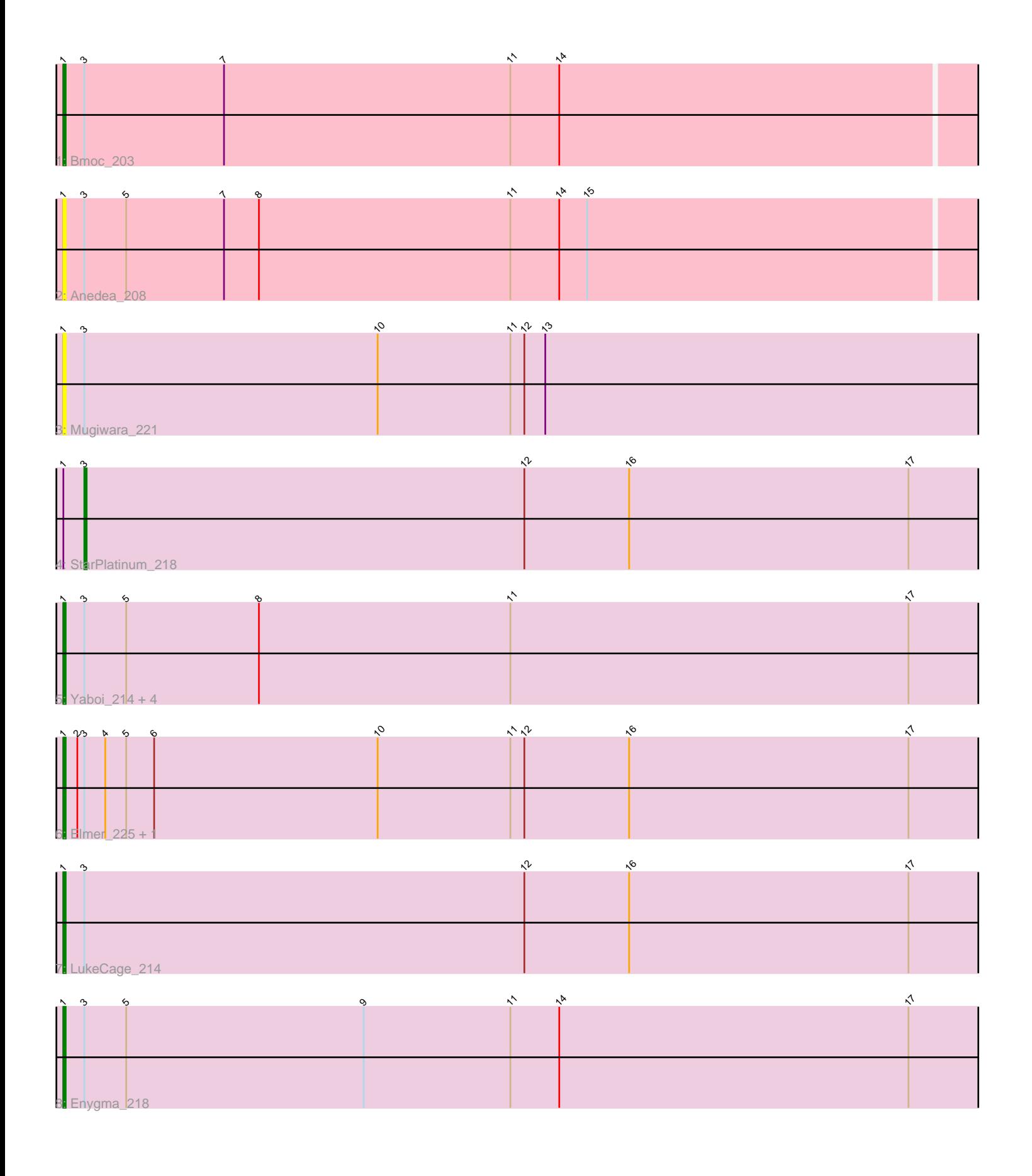

Note: Tracks are now grouped by subcluster and scaled. Switching in subcluster is indicated by changes in track color. Track scale is now set by default to display the region 30 bp upstream of start 1 to 30 bp downstream of the last possible start. If this default region is judged to be packed too tightly with annotated starts, the track will be further scaled to only show that region of the ORF with annotated starts. This action will be indicated by adding "Zoomed" to the title. For starts, yellow indicates the location of called starts comprised solely of Glimmer/GeneMark auto-annotations, green indicates the location of called starts with at least 1 manual gene annotation.

## Pham 6031 Report

This analysis was run 04/28/24 on database version 559.

Pham number 6031 has 13 members, 3 are drafts.

Phages represented in each track:

- Track 1 : Bmoc\_203
- Track 2 : Anedea\_208
- Track 3 : Mugiwara\_221
- Track 4 : StarPlatinum\_218
- Track 5 : Yaboi\_214, Stanimal\_209, BoomerJR\_208, Sollertia\_210, Genie2\_208
- Track 6 : Elmer\_225, Wofford\_210
- Track 7 : LukeCage 214
- Track 8 : Enygma\_218

### **Summary of Final Annotations (See graph section above for start numbers):**

The start number called the most often in the published annotations is 1, it was called in 9 of the 10 non-draft genes in the pham.

Genes that call this "Most Annotated" start:

• Anedea\_208, Bmoc\_203, BoomerJR\_208, Elmer\_225, Enygma\_218, Genie2\_208, LukeCage\_214, Mugiwara\_221, Sollertia\_210, Stanimal\_209, Wofford\_210, Yaboi\_214,

Genes that have the "Most Annotated" start but do not call it: • StarPlatinum\_218,

Genes that do not have the "Most Annotated" start: •

### **Summary by start number:**

Start 1:

- Found in 13 of 13 ( 100.0% ) of genes in pham
- Manual Annotations of this start: 9 of 10
- Called 92.3% of time when present

• Phage (with cluster) where this start called: Anedea\_208 (BE1), Bmoc\_203 (BE1), BoomerJR\_208 (BE2), Elmer\_225 (BE2), Enygma\_218 (BE2), Genie2\_208 (BE2), LukeCage\_214 (BE2), Mugiwara\_221 (BE2), Sollertia\_210 (BE2), Stanimal\_209

(BE2), Wofford\_210 (BE2), Yaboi\_214 (BE2),

Start 3:

- Found in 13 of 13 ( 100.0% ) of genes in pham
- Manual Annotations of this start: 1 of 10
- Called 7.7% of time when present
- Phage (with cluster) where this start called: StarPlatinum 218 (BE2),

#### **Summary by clusters:**

There are 2 clusters represented in this pham: BE2, BE1,

Info for manual annotations of cluster BE1: •Start number 1 was manually annotated 1 time for cluster BE1.

Info for manual annotations of cluster BE2: •Start number 1 was manually annotated 8 times for cluster BE2. •Start number 3 was manually annotated 1 time for cluster BE2.

#### **Gene Information:**

Gene: Anedea\_208 Start: 104802, Stop: 105197, Start Num: 1 Candidate Starts for Anedea\_208: (Start: 1 @104802 has 9 MA's), (Start: 3 @104811 has 1 MA's), (5, 104829), (7, 104871), (8, 104886), (11, 104994), (14, 105015), (15, 105027),

Gene: Bmoc\_203 Start: 104191, Stop: 104586, Start Num: 1 Candidate Starts for Bmoc\_203: (Start: 1 @104191 has 9 MA's), (Start: 3 @104200 has 1 MA's), (7, 104260), (11, 104383), (14, 104404),

Gene: BoomerJR\_208 Start: 104777, Stop: 105175, Start Num: 1 Candidate Starts for BoomerJR\_208: (Start: 1 @104777 has 9 MA's), (Start: 3 @104786 has 1 MA's), (5, 104804), (8, 104861), (11, 104969), (17, 105140),

Gene: Elmer\_225 Start: 107790, Stop: 108188, Start Num: 1 Candidate Starts for Elmer\_225: (Start: 1 @107790 has 9 MA's), (2, 107796), (Start: 3 @107799 has 1 MA's), (4, 107808), (5, 107817), (6, 107829), (10, 107925), (11, 107982), (12, 107988), (16, 108033), (17, 108153),

Gene: Enygma\_218 Start: 107626, Stop: 108024, Start Num: 1 Candidate Starts for Enygma\_218: (Start: 1 @107626 has 9 MA's), (Start: 3 @107635 has 1 MA's), (5, 107653), (9, 107755), (11, 107818), (14, 107839), (17, 107989),

Gene: Genie2\_208 Start: 104902, Stop: 105300, Start Num: 1 Candidate Starts for Genie2\_208: (Start: 1 @104902 has 9 MA's), (Start: 3 @104911 has 1 MA's), (5, 104929), (8, 104986), (11, 105094), (17, 105265),

Gene: LukeCage\_214 Start: 106467, Stop: 106865, Start Num: 1 Candidate Starts for LukeCage\_214: (Start: 1 @106467 has 9 MA's), (Start: 3 @106476 has 1 MA's), (12, 106665), (16, 106710), (17, 106830),

Gene: Mugiwara\_221 Start: 106899, Stop: 107297, Start Num: 1 Candidate Starts for Mugiwara\_221: (Start: 1 @106899 has 9 MA's), (Start: 3 @106908 has 1 MA's), (10, 107034), (11, 107091), (12, 107097), (13, 107106),

Gene: Sollertia\_210 Start: 104891, Stop: 105289, Start Num: 1 Candidate Starts for Sollertia\_210: (Start: 1 @104891 has 9 MA's), (Start: 3 @104900 has 1 MA's), (5, 104918), (8, 104975), (11, 105083), (17, 105254),

Gene: Stanimal\_209 Start: 105263, Stop: 105661, Start Num: 1 Candidate Starts for Stanimal\_209: (Start: 1 @105263 has 9 MA's), (Start: 3 @105272 has 1 MA's), (5, 105290), (8, 105347), (11, 105455), (17, 105626),

Gene: StarPlatinum\_218 Start: 106976, Stop: 107365, Start Num: 3 Candidate Starts for StarPlatinum\_218: (Start: 1 @106967 has 9 MA's), (Start: 3 @106976 has 1 MA's), (12, 107165), (16, 107210), (17, 107330),

Gene: Wofford\_210 Start: 107658, Stop: 108056, Start Num: 1 Candidate Starts for Wofford\_210: (Start: 1 @107658 has 9 MA's), (2, 107664), (Start: 3 @107667 has 1 MA's), (4, 107676), (5, 107685), (6, 107697), (10, 107793), (11, 107850), (12, 107856), (16, 107901), (17, 108021),

Gene: Yaboi\_214 Start: 104826, Stop: 105224, Start Num: 1 Candidate Starts for Yaboi\_214: (Start: 1 @104826 has 9 MA's), (Start: 3 @104835 has 1 MA's), (5, 104853), (8, 104910), (11, 105018), (17, 105189),